#### «УТВЕРЖДАЮ»

Директор Федерального бюджетного учреждения науки «Центральный научноисследовательский ИНСТИТУТ эпидемиологии» Федеральной службы по надзору в сфере драв потребителей и защиты благолой учия человека В.И.Покровский 2012 г.

«УТВЕРЖДАЮ» Директор Федерального казенного учреждения здравоохранения Российского научно-исследовательского противочумного института «Микроб» Федеральной службы по надзору в сфере защиты прав потребителей и благополучия человека В.В. Кутырев 2012 г.

# **ИНСТРУКЦИЯ**

по применению набора реагентов для выявления ДНК *Vibrio cholerae* и идентификации патогенных штаммов *Vibrio cholerae* в биологическом материале и объектах окружающей среды методом полимеразной цепной реакции (ПЦР) с гибридизационно-флуоресцентной детекцией

# **«АмплиСенс®** *Vibrio cholerae***-FL»**

**АмплиСенс**

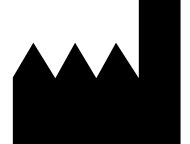

Федеральное бюджетное учреждение науки «Центральный научно-исследовательский институт эпидемиологии», Российская Федерация, 111123, город Москва, улица Новогиреевская, дом 3а

IVD

#### **ОГЛАВЛЕНИЕ**

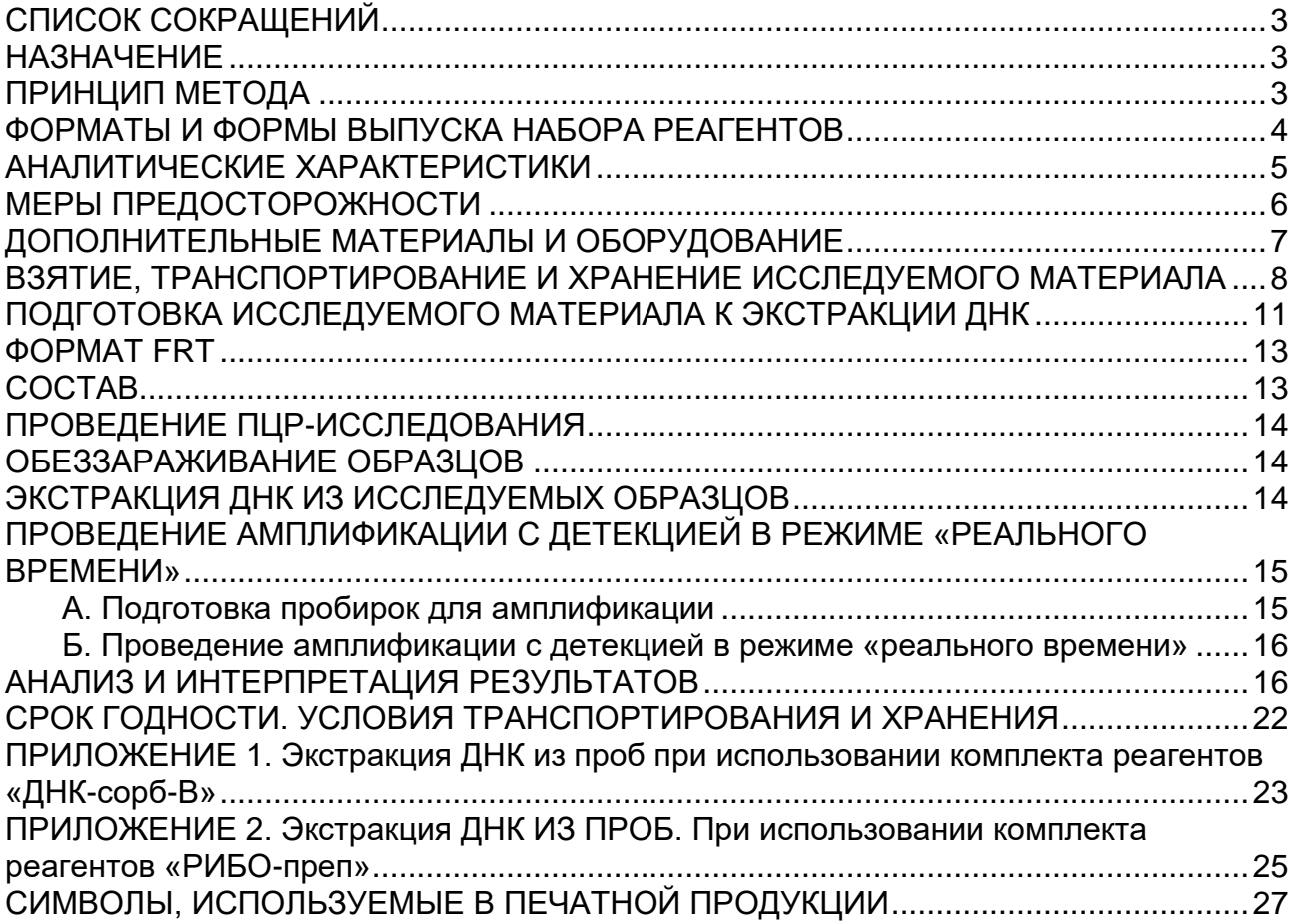

### <span id="page-2-0"></span>**СПИСОК СОКРАЩЕНИЙ**

В настоящей инструкции применяются следующие сокращения и обозначения:

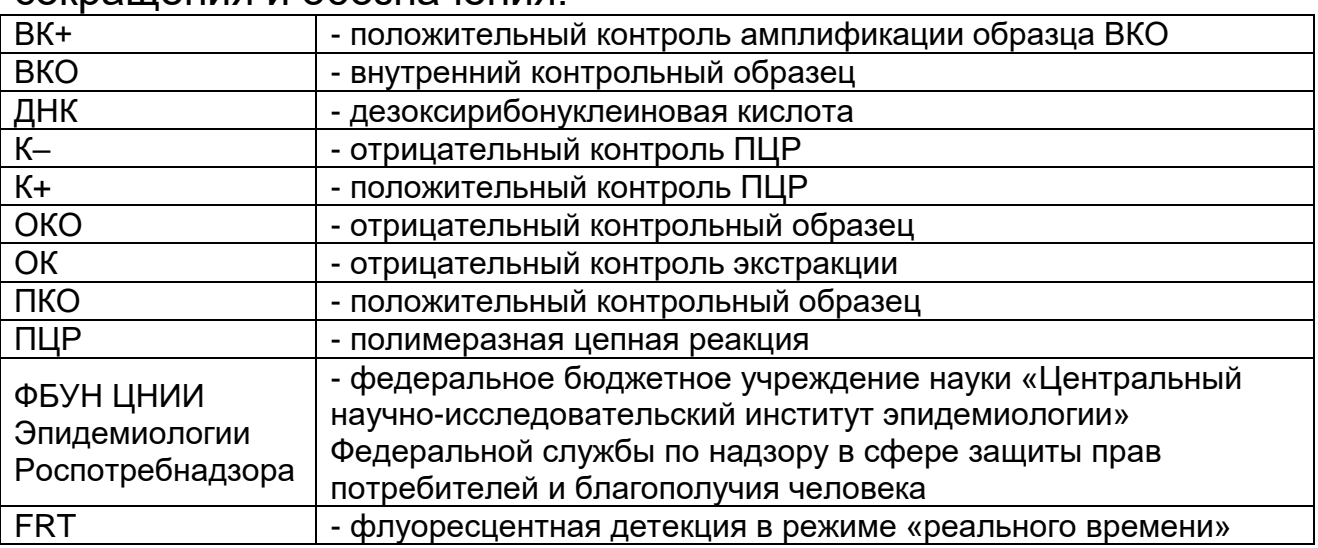

### <span id="page-2-1"></span>**НАЗНАЧЕНИЕ**

Набор реагентов **«АмплиСенс** *Vibrio cholerae-***FL»** предназначен для выявления ДНК *Vibrio cholerae* (по наличию последовательности hly), идентификации патогенных штаммов *Vibrio cholerae* (по наличию основных факторов вирулентности – ctxA, tcpA) и для определения принадлежности к серогруппам О1 (по наличию амплификации мишени wbeT) и О139 (по наличию амплификации мишени wbfR) в биологическом материале и объектах окружающей среды методом ПЦР с гибридизационнофлуоресцентной детекцией.

**ВНИМАНИЕ!** Результаты ПЦР-исследования учитываются в комплексной диагностике заболевания $^{\rm 1}.$ 

## <span id="page-2-2"></span>**ПРИНЦИП МЕТОДА**

Выявление *Vibrio cholerae* методом полимеразной цепной реакции (ПЦР) с гибридизационно-флуоресцентной детекцией включает в себя три этапа: экстракцию ДНК из образцов биологического материала и объектов окружающей среды, амплификацию участка ДНК *Vibrio cholerae* и гибридизационнофлуоресцентную детекцию, которая производится непосредственно в ходе ПЦР. Экстракция ДНК проводится в присутствии внутреннего контрольного образца (ВКО *Vibrio cholerae*), который позволяет контролировать выполнение процедуры исследования для каждого образца. Затем с полученными пробами проводится реакция амплификации

<sup>1</sup> В соответствии с Директивой Европейского Союза 98/79/EC.

участков ДНК *Vibrio cholerae* при помощи специфичных к этому участку ДНК праймеров и фермента Taq-полимеразы. В составе реакционной смеси присутствуют флуоресцентномеченые олигонуклеотидные зонды, которые гибридизуются с комплементарными участками амплифицируемых ДНКмишеней, в результате чего происходит нарастание интенсивности флуоресценции. Это позволяет регистрировать накопление специфических продуктов амплификации путем измерения интенсивности флуоресцентных сигналов. Детекция флуоресцентных сигналов происходит непосредственно в ходе ПЦР с помощью амплификатора с системой детекции флуоресцентного сигнала в режиме «реального времени».

Постановка реакций осуществляется в формате «мультиплекс» в двух пробирках, с использованием «горячего старта»: «Скрин» – амплификация мишеней ctxA (FAM), tcpA (ROX) и ВКО (JOE), «Тип» – амплификация мишеней hly (JOE) – холерные вибрионы всех серогрупп, wbeT (FAM) – принадлежность к серогруппе О1, wbfR (ROX) – принадлежность к серогруппе О139. Для интерпретации результатов необходима постановка обеих реакций «Скрин» и «Тип».

#### <span id="page-3-0"></span>**ФОРМАТЫ И ФОРМЫ ВЫПУСКА НАБОРА РЕАГЕНТОВ Набор реагентов выпускается в 1 формате. Формат FRT**

Набор реагентов выпускается в 3 формах комплектации:

**Форма 1** включает комплекты реагентов «ДНК-сорб-В» вариант 50, «ПЦР-комплект» вариант FRT.

**Форма 2** включает комплект реагентов «ПЦР-комплект» вариант FRT.

**Форма 3** включает наборы реагентов оптом, расфасованные по отдельным реагентам, с маркировкой реагентов на их оптовой фасовке.

Форма комплектации 1 предназначена для проведения полного ПЦР-исследования, включающего экстракцию ДНК из биологического материала или объектов окружающей среды и амплификацию ДНК *Vibrio cholerae* c гибридизационнофлуоресцентной детекцией в режиме «реального времени».

Форма комплектации 2 предназначена для проведения амплификации ДНК *Vibrio cholerae* c гибридизационнофлуоресцентной детекцией в режиме «реального времени». Для проведения полного ПЦР-исследования необходимо использовать комплекты реагентов для экстракции РНК/ДНК, рекомендованные ФБУН ЦНИИ Эпидемиологии Роспотребнадзора.

Форма комплектации 3 предназначена для производственных целей для последующей маркировки на языке заказчика и комплектации по наборам.

**ВНИМАНИЕ!** Форма комплектации 3 используется только в соответствии с регламентом, утвержденным ФБУН ЦНИИ Эпидемиологии Роспотребнадзора.

### <span id="page-4-0"></span>**АНАЛИТИЧЕСКИЕ ХАРАКТЕРИСТИКИ Аналитическая чувствительность**

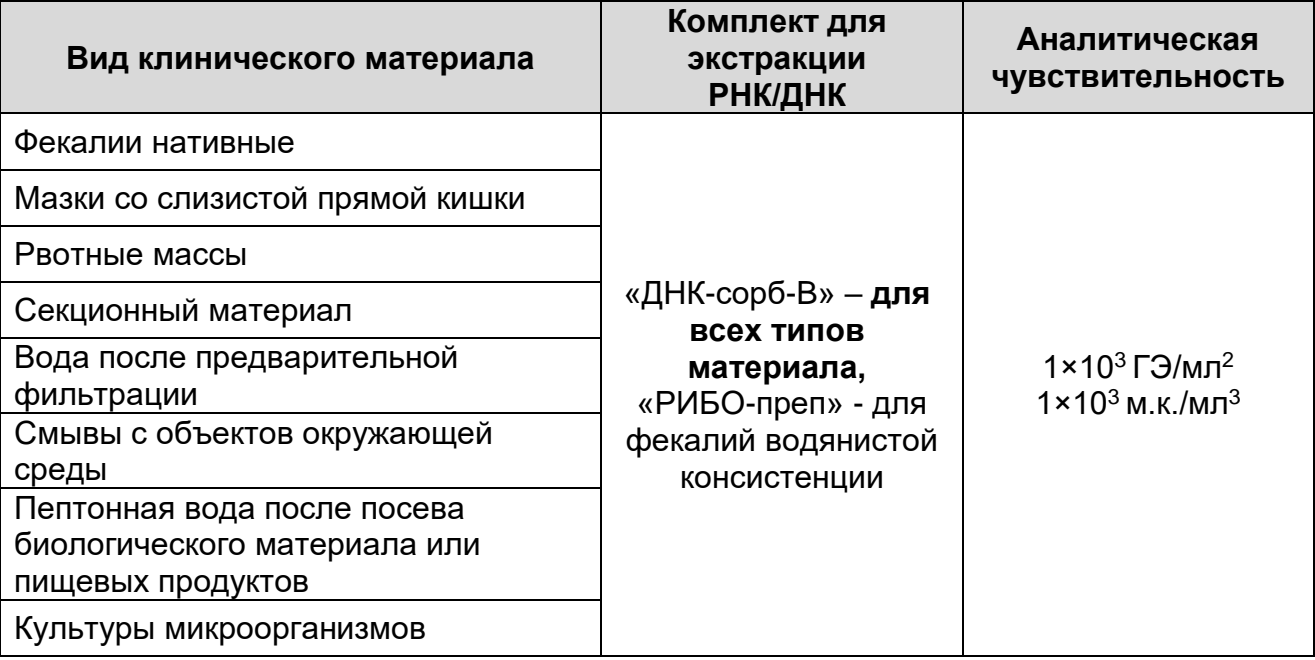

**Примечание** – Данная чувствительность достигается при соблюдении нижеизложенных правил подготовки исследуемого материала при следовании данной инструкции.

#### **Аналитическая специфичность**

Специфическая активность набора реагентов доказана при исследовании штаммов *V.cholerae*: Р-1, КМ-569, 10588, КМ 26, М045, 17 полевых изолятов *V.cholerae* O1 серогруппы, выделенных в 1991, 1994 и 1999 годах, 15 полевых изолятов *V.cholerae* других серогрупп, выделенных в 2000, 2001 и 2002 годах (из коллекции Противочумной станции Украины), 42 изолята, выделенных от людей и из объектов окружающей среды за 1965-2004 гг из Государственной коллекции патогенных бактерий ФГУЗ РосНИПЧИ «Микроб».

<sup>&</sup>lt;sup>2</sup> Чувствительность выражается в геномных эквивалентах (ГЭ) возбудителя в 1 мл пробы. <sup>3</sup> Чувствительность выражается в микробных клетках (м.к.) возбудителя в 1 мл пробы.

Отсутствие перекрестной реакции при определении принадлежности к серогруппе О1 и О139 доказано при тестировании штаммов *V.cholerae*, относящихся к различным серогруппам: O2-O9, O11-O14, O16-O33, O35, O36, O39-O63, O65-O69, O71, O73-О75, O77, O79-O82 из Государственной коллекции патогенных бактерий (РосНИПЧИ «Микроб»).

Показано отсутствие неспецифических реакций компонентов набора в отношении ДНК близкородственных микроорганизмов, представителей нормальной микрофлоры и ряда других возбудителей кишечных инфекций: *Vibrio parahaemolyticus*, *Vibrio alginolyticus*, *Vibrio anguillarum*, *Vibrio mimicus*, *Vibrio splendidus*, *Vibrio fluvialis*, *Vibrio proteolyticus*, *Escherichia coli*, *Salmonella еnteritidis*, *Salmonella typhi, Shigella flexneri*, *Shigella sonnei*, *Campylobacter fetus*, *Campylobacter jejuni*, *Klebsiella pneumonia*, *Listeria monocytogenes*, *Proteus vulgaris*, *Pseudomonas aeruginosa*, *Staphylococcus aureus*, *Morganella morganii*, *Enterobacter faecalis*, *Aeromonas*, *Plesiomonas shidel*, *Commomonas*, а также кДНК/ДНК человека.

При исследовании 100 образцов фекалий людей без энтеритов и 50 образцов фекалий людей с энтеритами различной бактериальной и вирусной этиологии ложноположительных результатов не выявлено.

### <span id="page-5-0"></span>**МЕРЫ ПРЕДОСТОРОЖНОСТИ**

Работа с исследуемым материалом, подозрительным на зараженность микроорганизмами I–II групп патогенности, должна проводиться с соблюдением санитарноэпидемиологических правил СП 1.3.1285-03 «Безопасность работы с микроорганизмами I–II групп патогенности (опасности)», утвержденными Главным государственным санитарным врачом Российской Федерации – Первым заместителем Министра здравоохранения Российской Федерации Г.Г. Онищенко 12 марта 2003 г., СанПиН 2.1.7.2790- 10 «Санитарно-эпидемиологические требования к обращению с медицинскими отходами» и методических указаний МУ 1.3. 2569-09 «Организация работы лабораторий, использующих методы амплификации нуклеиновых кислот при работе с материалом, содержащим микроорганизмы I–IV групп патогенности».

При работе всегда следует выполнять следующие требования:

- Следует рассматривать исследуемые образцы как

инфекционно-опасные, организовывать работу и хранение в соответствии с СП 1.3.1285-03 «Безопасность работы с микроорганизмами I–II групп патогенности (опасности)».

- Убирать и дезинфицировать разлитые образцы или реактивы, используя дезинфицирующие средства в соответствии СП 1.3.1285-03 «Безопасность работы с микроорганизмами I–II групп патогенности (опасности)».
- Лабораторный процесс должен быть однонаправленным. Анализ проводится в отдельных помещениях (зонах). Работу следует начинать в Зоне Выделения, продолжать в Зоне Амплификации и Детекции. Не возвращать образцы, оборудование и реактивы в зону, в которой была проведена предыдущая стадия процесса.
- Удалять неиспользованные реактивы в соответствии с СанПиН 2.1.7.2790-10 «Санитарно-эпидемиологические требования к обращению с медицинскими отходами».

**ВНИМАНИЕ!** При удалении отходов после амплификации (пробирок, содержащих продукты ПЦР), недопустимо открывание пробирок и разбрызгивание содержимого, поскольку это может привести к контаминации продуктами ПЦР лабораторной зоны, оборудования и реагентов.

- Применять набор строго по назначению, согласно данной инструкции.
- Допускать к работе с набором только специально обученный персонал.
- Не использовать набор по истечении срока годности.
- Использовать одноразовые перчатки, лабораторные халаты, защищать глаза во время работы с образцами и реактивами. Тщательно вымыть руки по окончании работы.
- Избегать контакта с кожей, глазами и слизистой оболочкой. При контакте немедленно промыть пораженное место водой и обратиться за медицинской помощью.
- Листы безопасности материалов (MSDS material safety data sheet) доступны по запросу.

## <span id="page-6-0"></span>**ДОПОЛНИТЕЛЬНЫЕ МАТЕРИАЛЫ И ОБОРУДОВАНИЕ**

1. Мертиолят натрия, 0,1 % раствор. Для приготовления 0,1 % раствора мертиолята натрия 0,1 г мертиолята растворяют в 100 мл стерильного 0,9 % раствора хлорида натрия. Полученный 0,1 % раствор мертиолята хранят во флаконе из темного стекла не более 3 месяцев при температуре от 2 до 8 °С.

- 2. Комплект реагентов для выделения ДНК «ДНК-сорб-B» (ТУ 9398-003-01897593-2008) или комплект реагентов для выделения ДНК/РНК «РИБО-преп» (ТУ 9398-071-01897593- 2008) при работе с формой комплектации 2.
- 3. Дополнительные материалы и оборудование для экстракции ДНК – согласно инструкции к комплекту реагентов для выделения ДНК.
- 4. Бокс абактериальной воздушной среды (ПЦР-бокс).
- 5. Центрифуга/вортекс.
- 6. Автоматические дозаторы переменного объема (от 5 до 20 мкл и от 20 до 200 мкл).
- 7. Одноразовые наконечники с фильтром на 100 и 200 мкл в штативах.
- 8. Штативы для пробирок объемом 0,2 мл.
- 9. Холодильник от 2 до 8 °С с морозильной камерой не выше минус 16 °С для выделенных проб ДНК.
- 10.Отдельный халат, шапочки, обувь и одноразовые перчатки по МУ 1.3.2569-09.
- 11.Емкость для сброса наконечников.
- 12.Одноразовые полипропиленовые тонкостенные пробирки для ПЦР объемом 0,2 мл с плоской крышкой (например, Axygen, США).
- 13.Программируемый амплификатор с системой детекции флуоресцентного сигнала в режиме «реального времени» (например, Rotor-Gene 3000/6000 (Corbett Research, Австралия), Rotor-Gene Q (Qiagen, Германия) и рекомендованные ФБУН ЦНИИ Эпидемиологии Роспотребнадзора в методических рекомендациях по применению данного набора реагентов).

### <span id="page-7-0"></span>**ВЗЯТИЕ, ТРАНСПОРТИРОВАНИЕ И ХРАНЕНИЕ ИССЛЕДУЕМОГО МАТЕРИАЛА**

Отбор материала для исследования производится в соответствии с методическими указаниями МУК 4.2.2218-07 «Лабораторная диагностика холеры». Утверждены Главным государственным санитарным врачом Российской Федерации 31 мая 2007 г. Введены 1 августа 2007 г.

### **ИССЛЕДУЕМЫЙ МАТЕРИАЛ Образцы клинического материала:**

- − фекалии нативные 1,0–2,0 г (или 1-2 мл при наличии диареи) или помещённые в пробирку с 5 мл 1 % пептонной воды используются после предварительной подготовки;
- − рвотные массы (1-2 мл) нативные или помещённые в 5 мл 1 % пептонной воды используются после предварительной подготовки;
- − мазок содержимого прямой кишки с глубины 5-6 см, взятый ректальным ватным тампоном (ректальной металлической петлей), помещается в пробирку объёмом 1,5 мл с 0,5 мл 1 % пептонной воды, тщательно взбалтывается, ватный тампон отжимается о стенки пробирки и удаляется в емкость с дезраствором. Для исследования используется 50 мкл раствора.

#### **Образцы секционного материала:**

содержимое верхней, средней и нижней частей тонкой кишки по 0,5 мл помещают в пустые бактериологические пробирки (исследуют как нативный материал фекалий) и в пробирки с 5 мл 1 % пептонной воды (исследуют как подрощенный материал).

#### **Образцы из окружающей среды (с целью мониторинга):**

- − вода (сточная, из водоема, питьевая, объемом 1 л) отбирается и подвергается обработке по МУК 4.2.2218-07. Для исследования используется первая пептонная вода (после предварительной подготовки);
- − ил, гидробионты отбираются и подвергаются обработке по МУК 4.2.2218-07. Для исследования используется первая пептонная вода (после предварительной подготовки).

#### **Образцы из окружающей среды в очаге:**

− вода (сточная, из водоема, питьевая) отбирается по МУК 4.2.2218-07, подвергается предварительному фильтрованию через фильтры с диаметром пор 8 мкм (или бумажные фильтры) и окончательному фильтрованию с использованием фильтров с диаметром пор 0,45 мкм. Фильтры измельчают и помещают в стерильные пробирки объемом 10-15 мл с 5 мл 0,9 % раствора хлорида натрия, встряхивают в течение 10 минут с помощью шейкера. Для исследования методом ПЦР отбирают 1,0 мл в пробирки с завинчивающейся крышкой объемом 1,5 мл и центрифугируют при 12 тыс об/мин в течение 10 мин.

Осадок ресуспендируют в 100 мкл 0,9 % раствора хлорида натрия.

В случае получения отрицательного результата анализа необходимо провести посев смывов с фильтров по МУК 4.2.2218-07 и тестирование первой пептонной воды (после предварительной обработки);

− смывы с поверхностей предметов (площадью 10 х 10 см), взятые стерильным зондом, смоченным физиологическим раствором (рабочая часть зонда с тампоном помещается в пробирку объёмом 1,5 мл с 0,5 мл 1 % пептонной воды, остальная часть зонда отламывается и удаляется). Для исследования используется 50 мкл раствора без предварительной подготовки.

**Пищевые продукты** отбираются и подвергаются обработке по МУК 4.2.2218-07. Для исследования используется первая пептонная вода (после предварительной подготовки).

**Культуры микроорганизмов**, подозрительные на *Vibrio cholerae*:

− колонию ресуспендировать в 0,5 мл физиологического раствора или фосфатно-буферной смеси. Для исследования использовать 50 мкл суспензии.

Допускается хранение и транспортирование в лабораторию для проведения исследования вышеперечисленного материала: в течение 2 ч при температуре окружающей среды, в течение 1 сут – при температуре от 2 до 8 °С и длительно – при температуре не выше минус 16 °С. Допускается однократное замораживание – оттаивание материала.

Все работы по транспортированию проб исследуемого материала осуществляют в строгом соответствии с требованиями СП 1.2.036-95 «Порядок учета, хранения, передачи и транспортирования микроорганизмов I–IV групп патогенности».

<span id="page-10-0"></span>**ПОДГОТОВКА ИССЛЕДУЕМОГО МАТЕРИАЛА К ЭКСТРАКЦИИ ДНК**

#### **Нативные фекалии:**

- А. Приготовление 10-20 % фекальной суспензии (фекалии водянистой консистенции используются без приготовления суспензии).
	- 1. В пробирки на 5 мл с плотно закрывающейся (завинчивающейся) крышкой, внести по 4 мл физиологического раствора или фосфатно-буферной смеси.
	- 2. В каждую пробирку отдельными наконечниками с фильтрами (или одноразовыми лопатками) внести по 0,5–1,0 г (около 0,5–1,0 мл) фекалий и тщательно перемешать содержимое до образования гомогенной суспензии. При необходимости хранения к суспензии добавляют глицерин до концентрации 20 %, перемешивают и хранят при температуре **не выше минус 16 °С**.
- Б.1. Приготовление бактериальной фракции фекалий (для фекалий плотной консистенции):

Из пробирок с фекальной суспензией перенести 1 мл суспензии в пробирки на 1,5 мл с плотно закрывающейся крышкой и центрифугировать на микроцентрифуге 5 мин при 12 тыс об/мин. Для экстракции ДНК использовать 50 мкл светлой фракции, находящейся на границе жидкой прозрачной и твердой фракций фекалий.

Б.2. Приготовление бактериального осадка фекалий (для фекалий водянистой консистенции):

Из пробирок с фекальной суспензией перенести 1 мл суспензии в пробирки на 1,5 мл с плотно закрывающейся крышкой и центрифугировать на микроцентрифуге 5 мин при 12 тыс об/мин. Удалить часть надосадочной жидкости, используя вакуумный отсасыватель и отдельный наконечник для каждой пробы, оставить 100-150 мкл жидкости над осадком. Тщательно ресуспендировать осадок в оставшемся объеме и далее использовать полученную суспензию для экстракции ДНК.

**Фекалии или рвотные массы, помещённые в 1 % пептонную воду:**

А. Тщательно перемешать содержимое пробирок до

образования гомогенной суспензии.

Б. Приготовление бактериальной фракции:

1 мл суспензии перенести в пробирки на 1,5 мл с плотно закрывающейся крышкой и центрифугировать на микроцентрифуге 5 мин при 12 тыс об/мин. Для экстракции ДНК использовать 50 мкл светлой фракции, находящейся на границе жидкой прозрачной и твердой тёмной фракций.

**Образцы секционного материала** (содержимое тонкой кишки)**:**

Тщательно перемешать содержимое пробирок до образования гомогенной суспензии. Для экстракции ДНК использовать 50 мкл суспензии.

**Первичная или вторичная среда накопления (после подращивания):**

С поверхности пептонной воды отобрать 1,0 мл в пробирку объёмом 1,5 мл и центрифугировать в течение 10 мин при 12 тыс об/мин. Удалить надосадочную жидкость с помощью пипетки, используя наконечники с фильтром. Осадок ресуспендируют в 300 мкл физиологического раствора или фосфатно-буферной смеси. Для исследования используют 50 мкл раствора.

#### <span id="page-12-1"></span><span id="page-12-0"></span>**ФОРМАТ FRT СОСТАВ**

**Комплект реагентов «ДНК-сорб-B» вариант 50 –** комплект реагентов для выделения ДНК из клинического материала **– включает:**

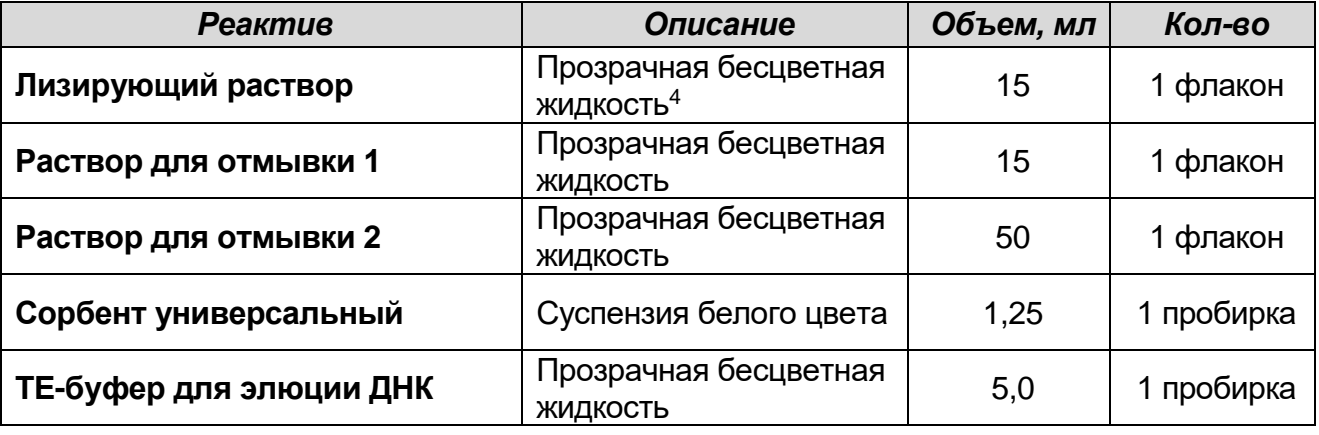

Комплект реагентов рассчитан на выделение ДНК из 50 образцов, включая контроли. Входит в состав формы комплектации 1.

**Комплект реагентов «ПЦР-комплект» вариант FRT –** комплект реагентов для амплификации фрагмента ДНК *Vibrio cholerae* и идентификации патогенных штаммов *Vibrio cholerae* с гибридизационно-флуоресцентной детекцией в режиме «реального времени» **– включает:**

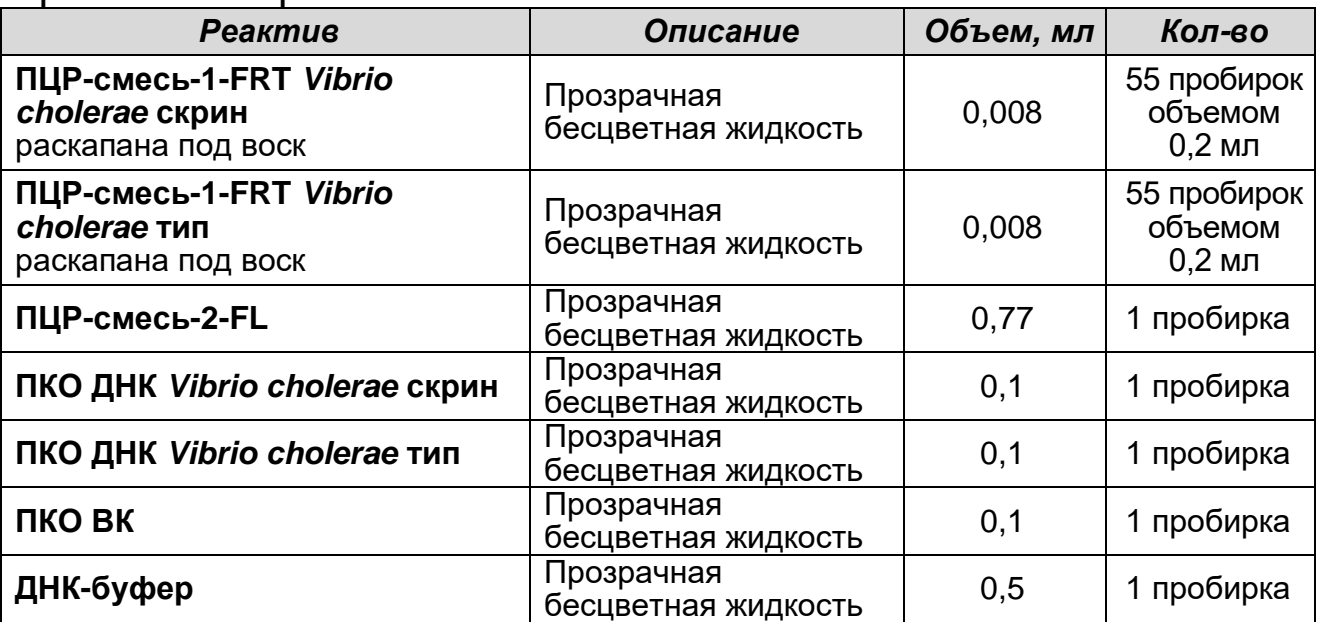

Комплект реагентов рассчитан на проведение 55 реакций амплификации, включая контроли.

 $4$  При хранении лизирующего раствора при температуре от 2 до 8 °С возможно образование осадка в виде кристаллов.

К комплекту реагентов прилагаются контрольные образцы этапа экстракции:

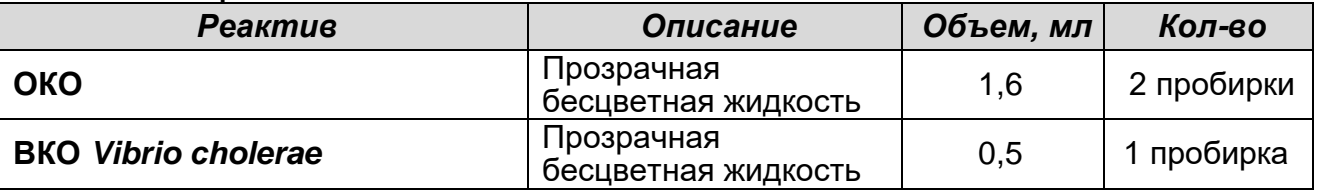

### <span id="page-13-0"></span>**ПРОВЕДЕНИЕ ПЦР-ИССЛЕДОВАНИЯ**

ПЦР-исследование состоит из следующих этапов:

- Экстракция ДНК из исследуемых образцов.
- Проведение амплификации с гибридизационнофлуоресцентной детекцией в режиме «реального времени».
- Анализ и интерпретация результатов.

Детальная информация по процедуре проведения ПЦРисследования изложена в методических рекомендациях к инструкции **«АмплиСенс®** *Vibrio cholerae***-FL»**.

### <span id="page-13-1"></span>**ОБЕЗЗАРАЖИВАНИЕ ОБРАЗЦОВ**

Проводится в соответствии с МУ 1.3.2569-09 «Организация работы лабораторий, использующих методы амплификации нуклеиновых кислот при работе с материалом, содержащим микроорганизмы I–IV групп патогенности». К подготовленным образцам добавляют натрия мертиолят до концентрации 1:10000 (0,01 %) с последующим прогреванием их при (56±1) °С в течение 30 минут. Далее необходимое количество материала добавляют в лизирующий раствор, входящий в комплект реагентов «ДНК-сорб-В» (порядок работы см. в приложении 1) или в раствор для лизиса, входящий в комплект реагентов «РИБО-преп» (порядок работы см. в приложении 2). Материал считается обеззараженным после выполнения этапа инкубации при температуре 65 °С в течение 15 минут.

### <span id="page-13-2"></span>**ЭКСТРАКЦИЯ ДНК ИЗ ИССЛЕДУЕМЫХ ОБРАЗЦОВ**

Для экстракции ДНК используются наборы реагентов, рекомендованные ФБУН ЦНИИ Эпидемиологии Роспотребнадзора, в соответствии с инструкцией к используемому набору. Экстракция ДНК из каждого клинического образца проводится в присутствии внутреннего контрольного образца – ВКО *Vibrio cholerae* (ВКО).

В работе с формой комплектации набора 1 для экстракции ДНК используется входящий в набор комплект реагентов «ДНКсорб-В» (порядок работы см. в приложении 1).

Для фекалий водянистой консистенции после их предварительной подготовки рекомендуется использовать комплект реагентов «РИБО-преп» (порядок работы см. в приложении 2).

### <span id="page-14-0"></span>**ПРОВЕДЕНИЕ АМПЛИФИКАЦИИ С ДЕТЕКЦИЕЙ В РЕЖИМЕ «РЕАЛЬНОГО ВРЕМЕНИ»**

<span id="page-14-1"></span>**А. Подготовка пробирок для амплификации**

**Для внесения в пробирки реагентов, проб ДНК и контрольных образцов используются одноразовые наконечники с фильтрами.**

**Общий объем реакционной смеси – 25 мкл, включая объем пробы ДНК – 10 мкл.**

- 1. Отобрать необходимое количество пробирок с **ПЦРсмесью-1-FRT** *Vibrio cholerae* **скрин** и **ПЦР-смесью-1-FRT**  *Vibrio cholerae* **тип** для амплификации ДНК исследуемых и контрольных проб. Пробирки промаркировать – «С» и «Т».
- 2. На поверхность воска внести по **7 мкл ПЦР-смеси-2-FL**, при этом она не должна проваливаться под воск и смешиваться с **ПЦР-смесью-1-FRT**.
- 3. В подготовленные пробирки внести по **10 мкл проб ДНК**, полученных в результате экстракции из исследуемых или контрольных образцов. **Необходимо избегать попадания сорбента в реакционную смесь (в случае использования сорбентной методики экстракции ДНК)**.
- 4. Поставить контрольные реакции:
	- а) **отрицательный контроль ПЦР (К–)**  вместо ДНК-пробы внести в пробирку **10 мкл ДНК-буфера**.
	- б) **положительный контроль (К+скрин)**  в подготовленную для ПЦР пробирку с **ПЦР-смесью-1-FRT** *Vibrio cholerae* **скрин** внести **10 мкл ПКО ДНК** *Vibrio cholerae* **скрин.**
	- в) **положительный контроль (К+тип)**  в подготовленную для ПЦР пробирку с **ПЦР-смесью-1-FRT** *Vibrio cholerae* **тип** внести **10 мкл ПКО ДНК** *Vibrio cholerae* **тип**.
	- г) **положительный контроль (ВК+)** в подготовленную для ПЦР пробирку с **ПЦР-смесью-1-FRT** *Vibrio cholerae* **скрин** внести **10 мкл ПКО ВК**.

#### <span id="page-15-0"></span>**Б. Проведение амплификации с детекцией в режиме «реального времени»**

1. Запрограммировать прибор (амплификатор с системой детекции в режиме «реального времени») для выполнения соответствующей программы амплификации и детекции флуоресцентного сигнала (см. табл. 1).

Таблица 1

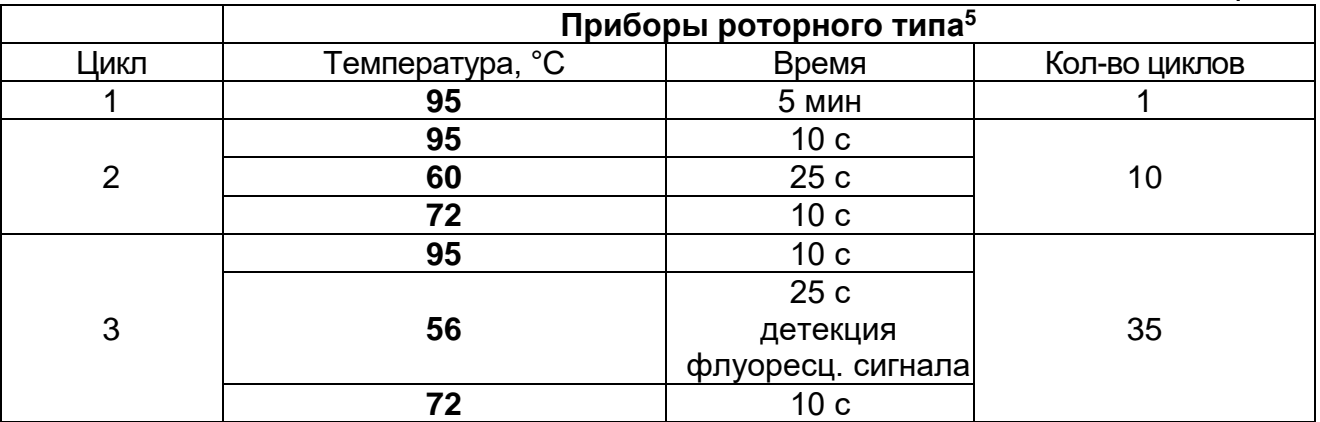

Детекция флуоресцентного сигнала назначается по каналам для флуорофоров FAM, JOE, ROX.

2. Установить пробирки в ячейки реакционного модуля прибора. **Лунка №1 обязательно должна быть заполнена какой-либо исследуемой пробиркой.**

**ВНИМАНИЕ!** Если проводится одновременная постановка «Скрин» и «Тип», калибровку необходимо проводить по пробирке «К-» с **ПЦР-смесью-1-FRT** *Vibrio cholerae* **скрин**, то есть поместить её в 1-ю позицию ротора.

- 3. Запустить выполнение программы амплификации с детекцией флуоресцентного сигнала.
- 4. По окончании выполнения программы приступить к анализу и интерпретации результатов.

### <span id="page-15-1"></span>**АНАЛИЗ И ИНТЕРПРЕТАЦИЯ РЕЗУЛЬТАТОВ**

Анализ результатов проводят с помощью программного обеспечения используемого прибора для проведения ПЦР c детекцией в режиме «реального времени». Более подробный порядок проведения обработки и интерпретации полученных результатов описан в методических рекомендациях по применению набора реагентов **«АмплиСенс®** *Vibrio cholerae***-FL».**

<sup>5</sup> Например, Rotor-Gene 3000, Rotor-Gene 6000 (Corbett Research, Австралия); Rotor-Gene Q (Qiagen, Германия) и рекомендованные ФБУН ЦНИИ Эпидемиологии Роспотребнадзора в методических рекомендациях по применению данного набора реагентов).

**ВНИМАНИЕ!** Анализ данных для каждой ПЦР-смеси-1 следует проводить индивидуально, выделив область пробирок, относящихся к данной ПЦР-смеси-1.

Анализ результатов амплификации с ПЦР-смесью-1-FRT *Vibrio cholerae* скрин:

Анализируют кривые накопления флуоресцентного сигнала по трем каналам:

- По каналу для флуорофора FAM регистрируется сигнал, свидетельствующий о накоплении продукта амплификации фрагмента ДНК гена ctxA;
- По каналу для флуорофора JOE регистрируется сигнал, свидетельствующий о накоплении продукта амплификации фрагмента ДНК ВКО *Vibrio сholerae* (ВКО);
- По каналу для флуорофора ROX регистрируется сигнал, свидетельствующий о накоплении продукта амплификации фрагмента ДНК гена tcpA.

Анализ результатов амплификации с ПЦР-смесью-1-FRT *Vibrio cholerae* тип:

Анализируют кривые накопления флуоресцентного сигнала по трем каналам:

- По каналу для флуорофора FAM регистрируется сигнал, свидетельствующий о накоплении продукта амплификации фрагмента ДНК гена wbeT (принадлежность к серогруппе О1),
- По каналу для флуорофора JOE регистрируется сигнал, свидетельствующий о накоплении продукта амплификации фрагмента ДНК гена hly (холерные вибрионы всех серогрупп),
- По каналу для флуорофора ROX регистрируется сигнал, свидетельствующий о накоплении продукта амплификации фрагмента ДНК гена wbfR (принадлежность к серогруппе О139).

Результаты интерпретируются на основании наличия (или отсутствия) пересечения кривой флуоресценции с установленной на соответствующем уровне пороговой линией, что определяет наличие (или отсутствие) для данной пробы ДНК значения порогового цикла *Ct* в соответствующей графе в таблице результатов.

Принцип интерпретации результатов следующий:

- 1. **Образец считается положительным** по искомой мишени, если в таблице результатов пороговых циклов по соответствующему каналу для флуорофора, например, FAM («*Quant. Results – Cycling A. FAM/Green*»), для него определено значение *Ct*, не превышающее граничного значения.
- 2. **Образец считается отрицательным** по искомой мишени, если в таблице пороговых циклов по соответствующему каналу для него не указывается значение *Ct* (кривая флуоресценции не пересекает пороговую линию **– Threshold**).
- 3. Образцы с ПЦР-смесью-1-FRT *Vibrio cholerae* скрин для которых отсутствуют значения *Ct* по каналам для флуорофоров FAM и ROX, а также отсутствует значение *Ct* (или получено значение *Сt* более граничного значения) по каналу для флуорофора JOE, требуют повторного проведения этапов экстракции ДНК и ПЦР.
- 4. Результаты тестирования образцов, для которых получен положительный результат по любой мишени, кроме hly (отрицательный результат по каналу для флуорофора JOE с ПЦР-смесью-1-FRT *Vibrio cholerae* тип) и получено значение *Ct* менее граничного по каналу для флуорофора JOE с ПЦРсмесью-1-FRT *Vibrio cholerae* скрин, считать невалидными. Требуются повторные забор материала и исследование.
- 5. Результаты тестирования образцов с ПЦР-смесью-1-FRT *Vibrio cholerae* тип, для которых отсутствует значение *Ct* по каналу для флуорофора JOE, и выполняются условия пункта 3, считаются невалидными и требуют повторного проведения экстракции ДНК и ПЦР.

**ВНИМАНИЕ!** Граничные значения *Ct* указаны во вкладыше, **прилагаемом к набору реагентов**. См. также методические рекомендации по применению набора реагентов «АмплиСенс® *Vibrio cholerae*-FL».

**Результат ПЦР-исследования считается достоверным, если получены правильные результаты для положительного и отрицательного контролей амплификации и отрицательного контроля экстракции ДНК, в соответствии с таблицами оценки результатов контрольных реакций (табл. 2, 3).**

### Таблица 2

#### **Результаты для контролей различных этапов ПЦРисследования с ПЦР-смесью-1-FRT** *Vibrio cholerae* **скрин**

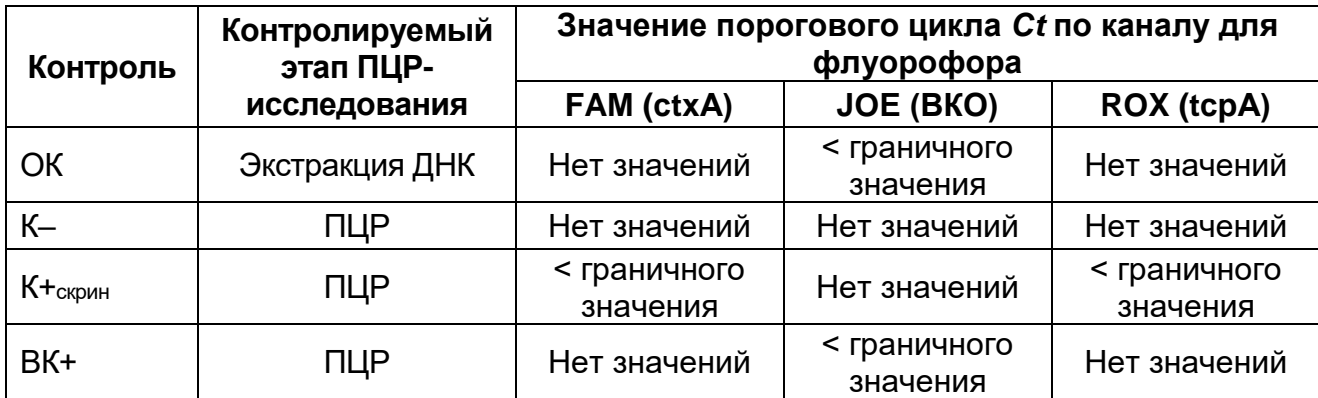

#### Таблица 3

#### **Результаты для контролей различных этапов ПЦРисследования с ПЦР-смесью-1-FRT** *Vibrio cholerae* **тип**

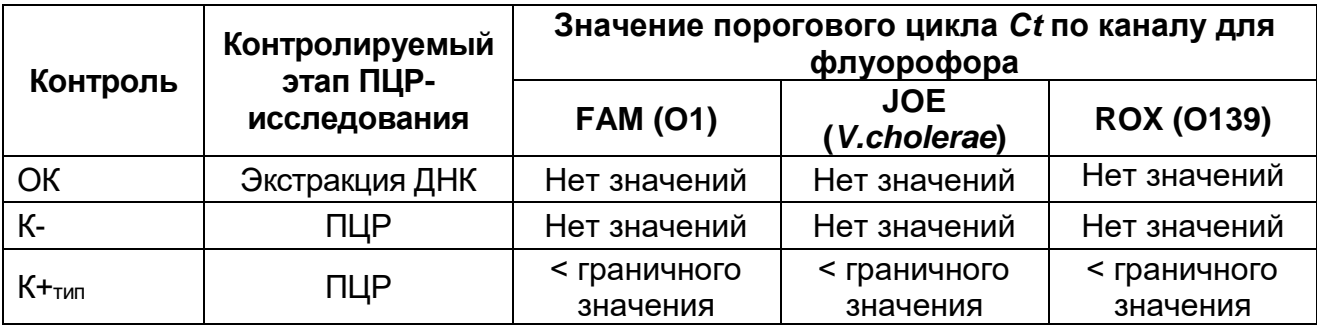

Результаты интерпретируются в соответствии с табл. 4, методическими рекомендациями по применению набора реагентов и вкладышем к набору реагентов **«АмплиСенс®** *Vibrio cholerae***-FL».**

#### Таблица 4

**Интерпретация результатов ПЦР-исследования**

|                                                                                               | ophporaq <i>m</i> posynsiaros in<br>ПЦР-смесь-1-FRT Vibrio cholerae |                                                    |                                   | ולוווטששטאן נטטווי ון<br>ПЦР-смесь-1-FRT Vibrio cholerae |                                   |                                   |
|-----------------------------------------------------------------------------------------------|---------------------------------------------------------------------|----------------------------------------------------|-----------------------------------|----------------------------------------------------------|-----------------------------------|-----------------------------------|
|                                                                                               | скрин<br>тип<br>Значение порогового Ct цикла по каналу              |                                                    |                                   |                                                          |                                   |                                   |
| Варианты                                                                                      | FAM (ctxA)                                                          | <b>JOE (BKO)</b>                                   | <b>ROX (tcpA)</b>                 | <b>FAM (O1)</b>                                          | <b>JOE</b><br>(V.cholerae         | <b>ROX (0139)</b>                 |
| V.cholerae O1<br>токсигенный                                                                  | $\,<$<br>граничного<br>значения                                     | Любое<br>значение или<br>отсутствие                | ≺<br>граничного<br>значения       | ≺<br>граничного<br>значения                              | <<br>граничного<br>значения       | Нет<br>значений                   |
| V.cholerae<br>O139<br>токсигенный                                                             | $\,<\,$<br>граничного<br>значения                                   | Любое<br>значение или<br>отсутствие                | $\,<\,$<br>граничного<br>значения | Нет<br>значений                                          | <<br>граничного<br>значения       | $\,<\,$<br>граничного<br>значения |
| V.cholerae O1<br><b>HE</b><br>токсигенный,<br>HO<br>содержащий<br>последователь<br>ность tcpA | Нет<br>значений                                                     | <<br>граничного<br>значения                        | <<br>граничного<br>значения       | <<br>граничного<br>значения                              | $\,<$<br>граничного<br>значения   | Нет<br>значений                   |
| V.cholerae<br>O139 HE<br>токсигенный,<br>HO<br>содержащий<br>последователь<br>-ность tcpA     | Нет<br>значений                                                     | $\,<\,$<br>граничного<br>значения                  | $\,<\,$<br>граничного<br>значения | Нет<br>значений                                          | <<br>граничного<br>значения       | $\prec$<br>граничного<br>значения |
| V.cholerae O1<br><b>HE</b><br>токсигенный                                                     | Нет<br>значений                                                     | $\prec$<br>граничного<br>значения                  | Нет<br>значений                   | $\prec$<br>граничного<br>значения                        | $\prec$<br>граничного<br>значения | Нет<br>значений                   |
| V.cholerae<br>O139 HE<br>токсигенный                                                          | Нет<br>значений                                                     | $\overline{\phantom{0}}$<br>граничного<br>значения | Нет<br>значений                   | Нет<br>значений                                          | <<br>граничного<br>значения       | $\,<\,$<br>граничного<br>значения |
| V.cholerae HE<br>О1 и НЕ 0139                                                                 | Нет<br>значений                                                     | $\,<\,$<br>граничного<br>значения                  | Нет<br>значений                   | Нет<br>значений                                          | $\,<$<br>граничного<br>значения   | Нет<br>значений                   |
| Холерные<br>вибрионы НЕ<br>обнаружены                                                         | Нет<br>значений                                                     | $\,<\,$<br>граничного<br>значения                  | Нет<br>значений                   | Нет<br>значений                                          | Нет<br>значений                   | Нет<br>значений                   |

### **ВНИМАНИЕ!**

**Формат FRT Форма 2**: **REF** R-B53(RG), **REF** H-0582-1-2 / **VER** 15.02.12 / стр. 20 из 27 1. Появление любого значения *Ct* в таблице результатов для отрицательного контрольного образца этапа экстракции (на каналах для флуорофоров FAM и/или ROX – для ПЦРсмеси-1-FRT *Vibrio cholerae* скрин и/или на любом из каналов – для ПЦР-смеси-1-FRT *Vibrio cholerae* тип) и для отрицательного контроля ПЦР (ДНК-буфер) (на любом из каналов) свидетельствует о наличии контаминации реактивов или образцов. В этом случае результаты анализа положительных по данному каналу проб считаются недействительными. Требуется повторить анализ всех

положительных по данному каналу проб, а также предпринять меры по выявлению и ликвидации источника контаминации.

2. Отсутствие положительного сигнала в пробах с положительными контролями ПЦР может свидетельствовать о неправильно выбранной программе амплификации и о других ошибках, допущенных на этапе постановки ПЦР. В таком случае необходимо провести ПЦР повторно для всех отрицательных проб.

### <span id="page-21-0"></span>**СРОК ГОДНОСТИ. УСЛОВИЯ ТРАНСПОРТИРОВАНИЯ И ХРАНЕНИЯ**

**Срок годности.** 9 мес. Набор реагентов с истекшим сроком годности применению не подлежит. Срок годности вскрытых реагентов соответствует сроку годности, указанному на этикетках для невскрытых реагентов, если в инструкции не указано иное.

**Транспортирование.** Набор реагентов транспортировать при температуре от 2 до 8 °С не более 5 сут.

**Хранение.** Комплект реагентов «ДНК-сорб-В» хранить при температуре от 2 до 25 °С. Комплект реагентов «ПЦРкомплект» вариант FRT хранить при температуре от 2 до 8 °С. ПЦР-смесь-1-FRT *Vibrio cholerae* скрин и ПЦР-смесь-1-FRT *Vibrio cholerae* тип хранить в защищенном от света месте.

**Условия отпуска.** Для лечебно-профилактических и санитарно-профилактических учреждений.

Рекламации на качество набора реагентов **«АмплиСенс®** *Vibrio cholerae-***FL»** направлять на предприятие-изготовитель ФБУН ЦНИИ Эпидемиологии Роспотребнадзора (111123 г. Москва, ул. Новогиреевская, д. 3а) в отдел по работе с рекламациями и организации обучения (тел. (495) 974-96-46, факс (495) 916-18-18, e-mail: <u>products@pcr.ru</u>)<sup>6</sup>.

Заведующий НПЛ ОМДиЭ

Е.Н. Родионова

ПНиконов

ФБУН ЦНИИ Эпидемиологии Роспотребнадзора

Главный врач ФГБУ «Поликлиника № 1»

Управления делами Президента Российской Федерации

**Формат FRT Форма 2**: **REF** R-B53(RG), **REF** H-0582-1-2 / **VER** 15.02.12 / стр. 22 из 27

<sup>6</sup> Отзывы и предложения о продукции «АмплиСенс» вы можете оставить, заполнив анкету потребителя на сайте: [www.amplisens.ru.](http://www.amplisens.ru/)

<span id="page-22-0"></span>**ПРИЛОЖЕНИЕ 1. Экстракция ДНК из проб при использовании комплекта реагентов «ДНК-сорб-В»**

**(проводится в ЗОНЕ 1 – помещении для обработки исследуемого материала).**

**Объем пробы, необходимый для экстракции ДНК – 0,05 мл.**

### **Порядок работы.**

- 1. **Лизирующий раствор** (если он хранился при температуре от 2 до 8 °С) прогреть при температуре 65 °С до полного растворения кристаллов.
- 2. Отобрать необходимое количество одноразовых пробирок (включая отрицательный контроль экстракции). Внести в каждую пробирку по **300 мкл лизирующего раствора**. Промаркировать пробирки.
- 3. В пробирки с **лизирующим раствором** внести по **50 мкл ОКО**  и **50 мкл проб** (после обработки мертиолятом натрия в соответствии с разделом «Обеззараживание образцов»), используя наконечники с фильтром. В пробирку отрицательного контроля (ОК) экстракции внести **100 мкл ОКО**.
- 4. Пробы тщательно перемешать на вортексе, процентрифугировать в течение 5 с на микроцентрифуге для удаления капель с внутренней поверхности крышки пробирки и прогреть 15 мин при температуре 65 °С.
- 5. Внести в каждую пробирку по **10 мкл ВКО** *Vibrio cholerae*, перемешать и инкубировать 5 минут при температуре 65 °С.
- 6. Процентрифугировать пробирку 5 мин на микроцентрифуге при 8-10 тыс g (10-13 тыс об/мин при радиусе ротора 70 мм) и использовать для экстракции ДНК надосадочную жидкость, перенеся ее в новую пробирку.
- 7. Тщательно ресуспендировать **сорбент универсальный** на вортексе. В каждую пробирку отдельным наконечником добавить по **25 мкл** ресуспендированного **сорбента универсального**. Перемешать на вортексе, поставить в штатив на 5 мин, еще раз перемешать и оставить в штативе на 5 мин.
- 8. Осадить сорбент универсальный в пробирках центрифугированием при 8-10 тыс g (10-13 тыс об/мин при радиусе ротора 70 мм) в течение 30 с. Удалить

надосадочную жидкость, используя вакуумный отсасыватель и отдельный наконечник для каждой пробы.

- 9. Добавить в пробы по **300 мкл раствора для отмывки 1**, перемешать на вортексе до полного ресуспендирования сорбента универсального, процентрифугировать 30 с при 8- 10 тыс g (10-13 тыс об/мин при радиусе ротора 70 мм) на микроцентрифуге. Удалить надосадочную жидкость, используя вакуумный отсасыватель и отдельный наконечник для каждой пробы.
- 10.Добавить в пробы по **500 мкл раствора для отмывки 2**, перемешать на вортексе до полного ресуспендирования сорбента универсального, процентрифугировать 30 с при 8- 10 тыс g (10-13 тыс об/мин при радиусе ротора 70 мм) на<br>микроцентрифуге. Удалить надосадочную жидкость, микроцентрифуге. Удалить надосадочную жидкость, используя вакуумный отсасыватель и отдельный наконечник для каждой пробы.
- 11.Повторить отмывку еще раз, следуя пункту **10**, удалить надосадочную жидкость полностью.
- 12.Поместить пробирки в термостат с температурой 65 °С на 5- 10 мин для подсушивания сорбента универсального. При этом крышки пробирок должны быть открыты.
- 13.В пробирки добавить по **50 мкл ТЕ-буфера для элюции ДНК**. Перемешать на вортексе. Поместить в термостат с температурой 65 °С на 5 мин, периодически встряхивая на вортексе.
- 14.Процентрифугировать пробирки при 8-10 тыс g (10-13 тыс об/мин при радиусе ротора 70 мм) в течение 1 мин на микроцентрифуге. Надосадочная жидкость содержит очищенную ДНК. Пробы готовы к постановке ПЦР.

**Очищенную ДНК можно хранить в течение 1 нед при температуре от 2 до 8 °С и в течение года – при температуре не выше минус 16 °С.**

<span id="page-24-0"></span>**ПРИЛОЖЕНИЕ 2. Экстракция ДНК ИЗ ПРОБ. При использовании комплекта реагентов «РИБО-преп»**

**(проводится в ЗОНЕ 1 – помещении для обработки исследуемого материала).**

**Объем пробы, необходимый для экстракции ДНК – 0,10 мл.**

### **Порядок работы.**

- 1. **Раствор для лизиса** (если он хранился при температуре от 2 до 8 °С) прогреть при температуре 65 °С до полного растворения кристаллов.
- 2. Отобрать необходимое количество одноразовых пробирок на 1,5 мл с плотно закрывающимися крышками (включая отрицательный контроль экстракции). Промаркировать пробирки.
- 3. В пробирки с **раствором для лизиса** внести по **100 мкл подготовленных проб** (после обработки мертиолятом натрия в соответствии с разделом «Обеззараживание образцов»), используя наконечники с фильтром. В пробирку отрицательного контроля (ОК) экстракции внести **100 мкл ОКО.**
- 4. Содержимое пробирок тщательно перемешать на вортексе, процентрифугировать в течение 5 с на микроцентрифуге для удаления капель с внутренней поверхности крышки пробирки и прогреть 1**5 мин при 65 °С** в термостате.
- 5. Внести в каждую пробирку по **10 мкл ВКО** *Vibrio cholerae*. Содержимое пробирок тщательно перемешать на вортексе, процентрифугировать в течение 5 с на микроцентрифуге для удаления капель с внутренней поверхности крышки пробирки и прогреть **5 мин при 65 °С** в термостате. При обнаружении в пробирках взвешенных частиц (не растворившегося полностью материала) следует провести центрифугирование при 10 тыс об/мин в течение 1 мин на микроцентрифуге и перенести надосадочную жидкость в другие пробирки.
- 6. Добавить в пробирки по **400 мкл раствора для преципитации**, перемешать на вортексе.
- 7. Процентрифугировать пробирки на микроцентрифуге в течение **5 мин** при **13 тыс об/мин.**
- 8. Аккуратно отобрать надосадочную жидкость, не задевая

осадок, используя вакуумный отсасыватель и отдельный наконечник **на 200 мкл** для каждой пробы.

- 9. Добавить в пробирки по **500 мкл раствора для отмывки 3**, плотно закрыть крышки и осторожно промыть осадок, переворачивая пробирки 3-5 раз. Можно провести процедуру одновременно для всех пробирок, для этого необходимо накрыть пробирки в штативе сверху крышкой или другим штативом, прижать их и переворачивать штатив.
- 10.Процентрифугировать при **13 тыс об/мин в течение 1- 2 мин** на микроцентрифуге.
- 11.Осторожно, не захватывая осадок, отобрать надосадочную жидкость, используя вакуумный отсасыватель и отдельный наконечник на **10 мкл** для каждой пробы.
- 12.Добавить в пробирки по **200 мкл раствора для отмывки 4**, плотно закрыть крышки и осторожно промыть осадок, переворачивая пробирки 3-5 раз.
- 13.Процентрифугировать при **13 тыс об/мин** в течение **1-2 мин**  на микроцентрифуге.
- 14.Осторожно, не захватывая осадок, отобрать надосадочную жидкость, используя вакуумный отсасыватель и отдельный наконечник на **10 мкл** для каждой пробы.
- 15.Поместить пробирки в термостат с температурой **65 °С на 5 мин** для подсушивания осадка (при этом крышки пробирок должны быть открыты).
- 16.Добавить в пробирки по **50 мкл РНК-буфера**. Перемешать на вортексе. Поместить в термостат с температурой **65 °С на 5 мин**, периодически встряхивая на вортексе.
- 17.Процентрифугировать пробирки при **13 тыс об/мин в течение 1 мин** на микроцентрифуге.
- 18.Надосадочная жидкость содержит очищенные ДНК. Рекомендуется проводить реакцию обратной транскрипции сразу по окончании экстракции.

**Очищенные ДНК можно хранить до 4 ч при температуре от 2 до 8 °С, в течение месяца – при температуре не выше минус 16 °С, более длительно – при температуре не выше минус 68 °С.**

### <span id="page-26-0"></span>**СИМВОЛЫ, ИСПОЛЬЗУЕМЫЕ В ПЕЧАТНОЙ ПРОДУКЦИИ**

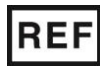

Номер в каталоге

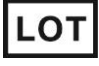

Код партии  $\sum$  Максимальное число

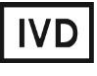

Изделие для in vitro диагностики

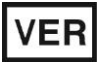

Дата изменения  $\begin{bmatrix} 1 & 0 & 0 \end{bmatrix}$  Обратитесь к руководству

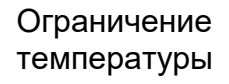

Верхнее ограничение температуры

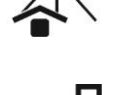

Не допускать попадания солнечного света

Осторожно! Обратитесь к

сопроводительной документации

Использовать до

по эксплуатации

тестов

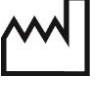

Дата изготовления

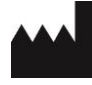

Производитель